# A arte de minerar Bitcoins

Victor Hugo do Amaral

# **Introdução**

**Você sabia que um único Bitcoin tem cem milhões de Satoshi? Mas calma, nesse Ebook você vai aprender oque são satoshis, quem foi o fundador dessa magnifica moeda, aonde minerar bitcoin e como vender. Vem comigo.**

### **Um Ebook simples mas eficaz**

### **por**

## **Victor Hugo do Amaral**

# **Sumario**

- 1. Capitulo 01 .......... O que é Bitcoin
- 2. Capitulo 02 .......... O que é Satoshis
- 3. Capitulo 03 .......... O que são mineradoras
- 4. Capitulo 04 .......... Como minerar Bitcoin
- 5. Capitulo 05 .......... Como lucrar com a moeda

# **O que é Bitcoin**

#### **Capitulo 01**

Você já deve ter ouvido falar emBitcoins. Mas, afinal oque é

#### isso?

Bitcoin é uma cripto moeda descentralizada, sendo uma forma de dinheiro eletrônico. Foi criada em2008 por Satoshi Nakamoto, é considerada a primeira moeda virtual do mundo. Ela permite transações financeiras semintermediários, porem verificada por todos os usuários da rede, que são gravadas em umbanco de dados distribuídos. No entanto, grandes movimentos especulativos de oferta e demanda influenciamna oscilação de seu valor no mercado de câmbio, sendo definido livremente durante as 24 horas por dia.

Em18 de Agosto de 2008 o domínio "bitcoin.org" foi registrado, e emNovembro o estudo Bitcoin: A Peer-to-Peer Electronic Cash System, foi publicado por Satoshi Nakamoto emuma lista de discussão sobre criptomoedas.

## **O que são Satoshis**

#### **Capitulo 02**

Um Bitcoin é composto por oito casas decimais e sua menor fração é chamada Satoshi, nome que foi derivado do criador da cripto moeda, Satoshi Nakamoto.

Assim, 1 bitcoin equivale a 100.000.000 (100 milhões) de Satoshi, a figura ilustrara essa relação:

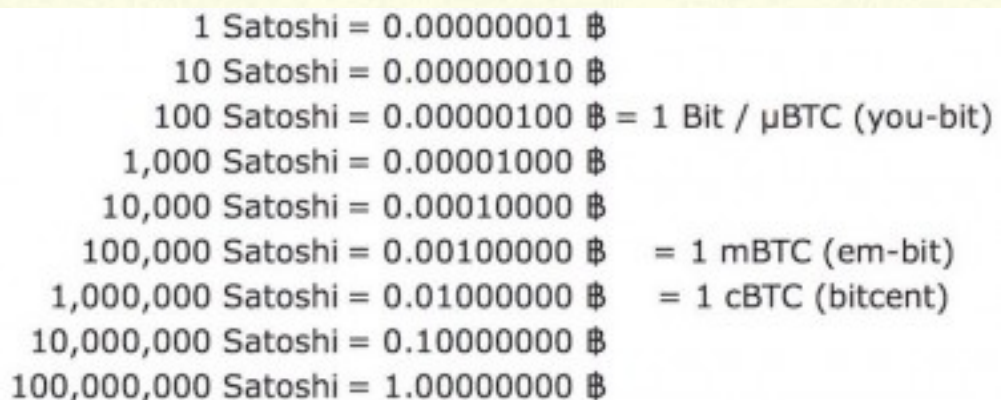

Então essas oito casas decimais possibilitam a compra/ venda fracionada do bitcoin.

Se pegarmos o Brasil como exemplo, atualmente a moeda gira entorno de \$14,000,00, porem é possível comprar uma fração da mesma.

Um exemplo seria comprar apenas \$100,00 de bitcoin, você receberia 0,00714286 Bitcoin, ou seja 714.286 Satoshi.

Quando foi criado a moeda, ninguém imaginaria que seria possível trocar por valores reais.

Uma das primeiras transações reais de bitcoins surgiu em 2010, quando foi feito a troca de 10.000 bitcoins por duas pizzas, que custaram em torno de USD 25. Ou seja, colocando o preço de 1 bitcoin em UDS 0,0025. Com certeza foram as duas pizzas mais caras da história!

### **O que são mineradoras**

#### Capitulo 03

Para minerar bitcoin é necessário ter umcomputador comum bomprocessador para ter umdesempenho excelente, mas você consegue minerar comumcomputador simples, limitando a velocidade dos seus ganhos. O papel delas é encontrar uma sequência que torne umbloco de transações de bitcoin compatível como bloco anterior. Para isso, o computador precisa efetuar milhares de cálculos por segundo para encontrar a combinação perfeita. O minerador é recompensado comfrações de bitcoins. Hoje, milhares de mineradores competemdiariamente pela recompensas que o bloco oferece.Umbloco de transações de Bitcoin é formado a cada 10 minutos, então a competição recomeça nesse período de tempo.

### **Como minerar Bitcoin**

### **Capitulo 04**

Cada bloco comtransações de bitcoin temuma "digital", que é umHash que deve ser compatível como do bloco anterior e posterior.O papel do minerador é encontrar umhash que seja compatível como bloco anterior, quando ele encontra esse hash, o minerador ganha uma recompensa de 12.5 Bitcoin. Parece algo difícil, ate mesmo impossível.

Pois bem, vou ensinar umexcelente site de mineração que eu utilizo, ele faz todo serviço para mim, semnenhumtipo de investimento.

Você já ouviu falar sobre a CryptoTab? É umsite de mineração, muito simples de utilizar.

Para acessar o site: https://get.cryptobrowser.site/5404947

Ele é uma excelente ferramenta para quemesta iniciando na mineração de bitcoins.

Ao clicar no link você sera redirecionado para pagina da CryptoTab, aonde será necessário baixar uma extenção para o google chrome.

Apos instalado ele virá em forma de navegador, é so abrir e minerar.

Em cima no canto superior esquerdo você vai ver uma barra azul e em cima dela escrito **Mining**, essa barra determina o quanto você quer exigir do processador do seu computador, se deixar no máximo o rendimento da mineração se torna melhor.

Esse site conta também com um sistema de afiliados, aonde é gerado um link que você pode divulgar para acelerar a sua mineração, quem utilizar seu link para baixar a CryptoTab e começar a minerar você começa a ganhar 15% de velocidade a mais na sua mineração e uma % dos lucros de seu afiliados, quanto mais pessoas utilizar seu link mais rápido você consegue fazer 1 bitcoin completo.

Para sacar não é necessário completar uma moeda, apenas uma parte, que é o valor de 0.00001 BTC.

Para sacar seu bitcoin você deve criar uma Wallet. Wallet é uma carteira virtual para criptomoedas. Eu recomendo a login.blockchain.com, por ser a numero um do mundo, mas isso fica a seu critério.

Algo simples de ser feito, pode deixar 24h ou o tempo que preferir. Lembre-se que se minerar 1 bitcoin por mês você vai ter um salário girando entorno de \$14,000,00, isso por mês!!

Links:

Mineradora: https://get.cryptobrowser.site/5404947

Wallet: https://login.blockchain.com

Video ensinado a utilizar a CryptoTab: https://www.youtube.com/watch? v=xuhEsQvsNUQ&t=505s

### **Como lucrar com a moeda**

#### **Capitulo 05**

Hoje emdia existe vários meios de vender bitcoin, sendo eles por redes sociais, grupos específicos no facebook e até mesmo alguns sites específicos de compra e vendas de criptomoedas.

Mas lembre de tomar muito cuidado, porque existe muitos querendo te passar a perna para roubar seus bitcoins.

Segue abaixo umdos melhores sites de compra e vendas de criptomoedas:

http:/bitcambio.com.br/12503 http:/mercadobitcoin.com.br https://foxbit.exchange https://xapo.com